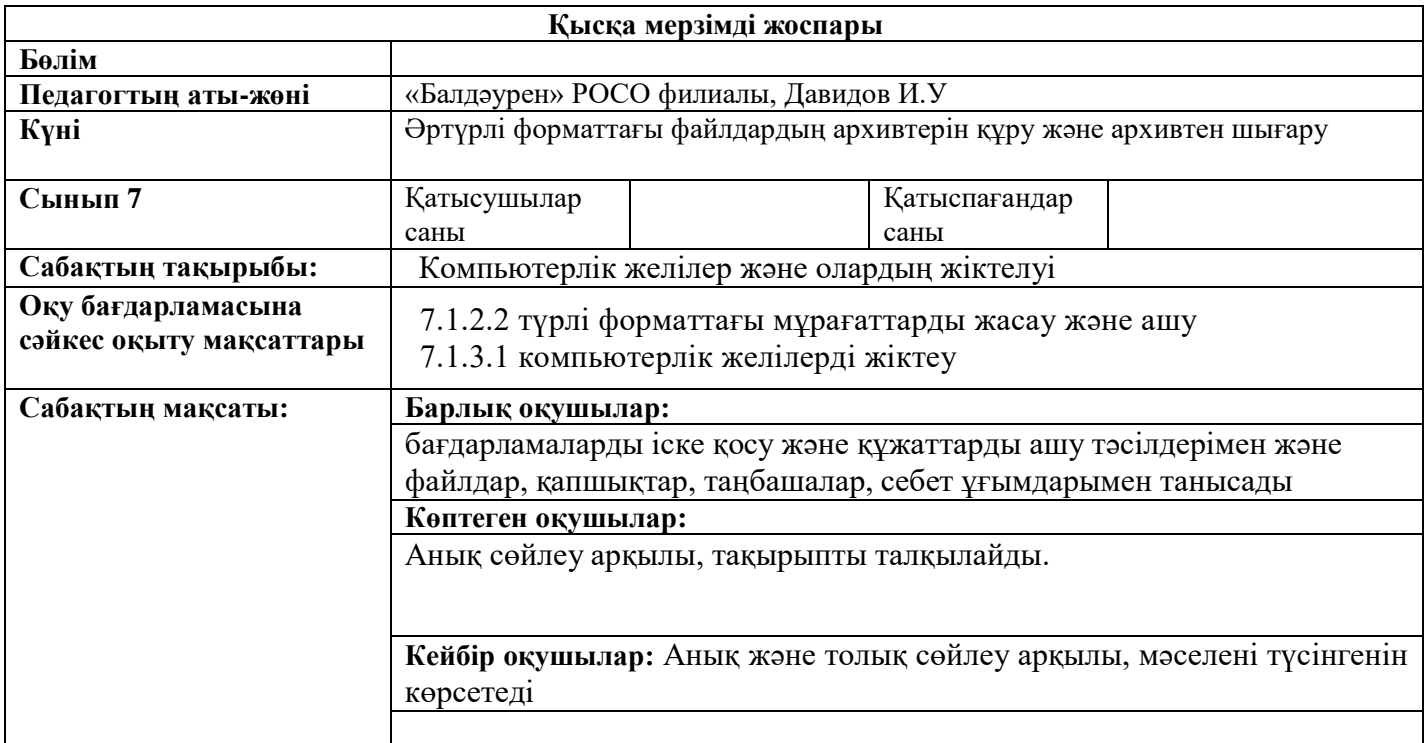

## **Сабақтың барысы:**

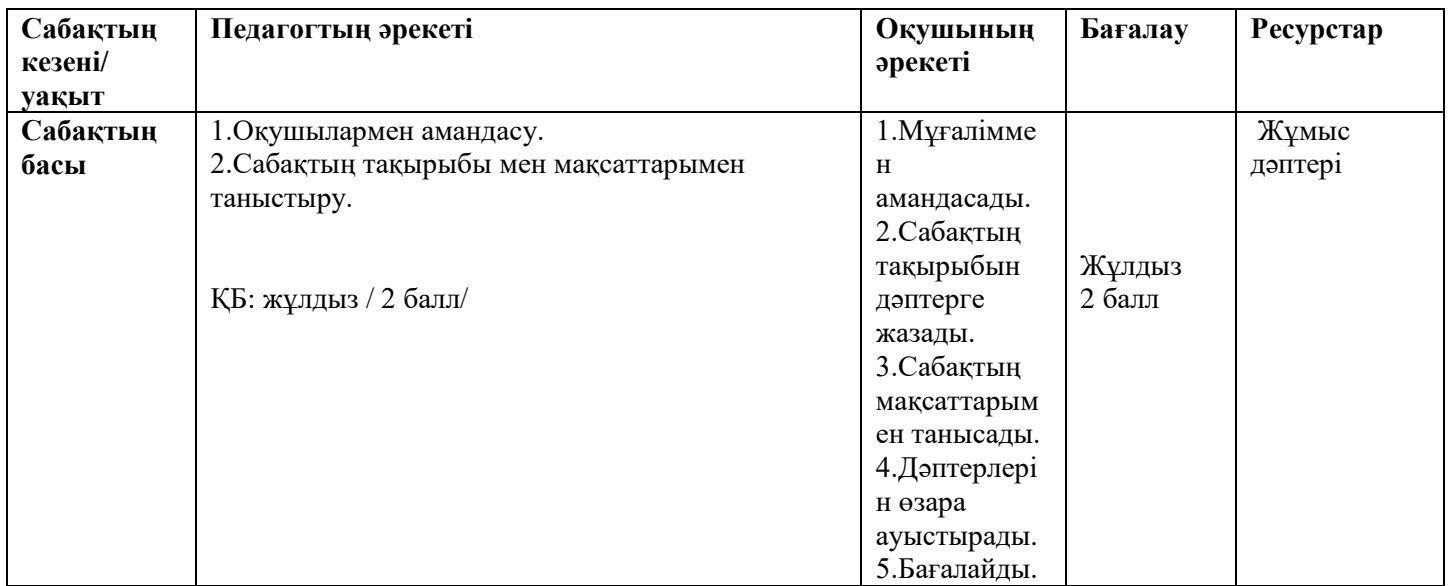

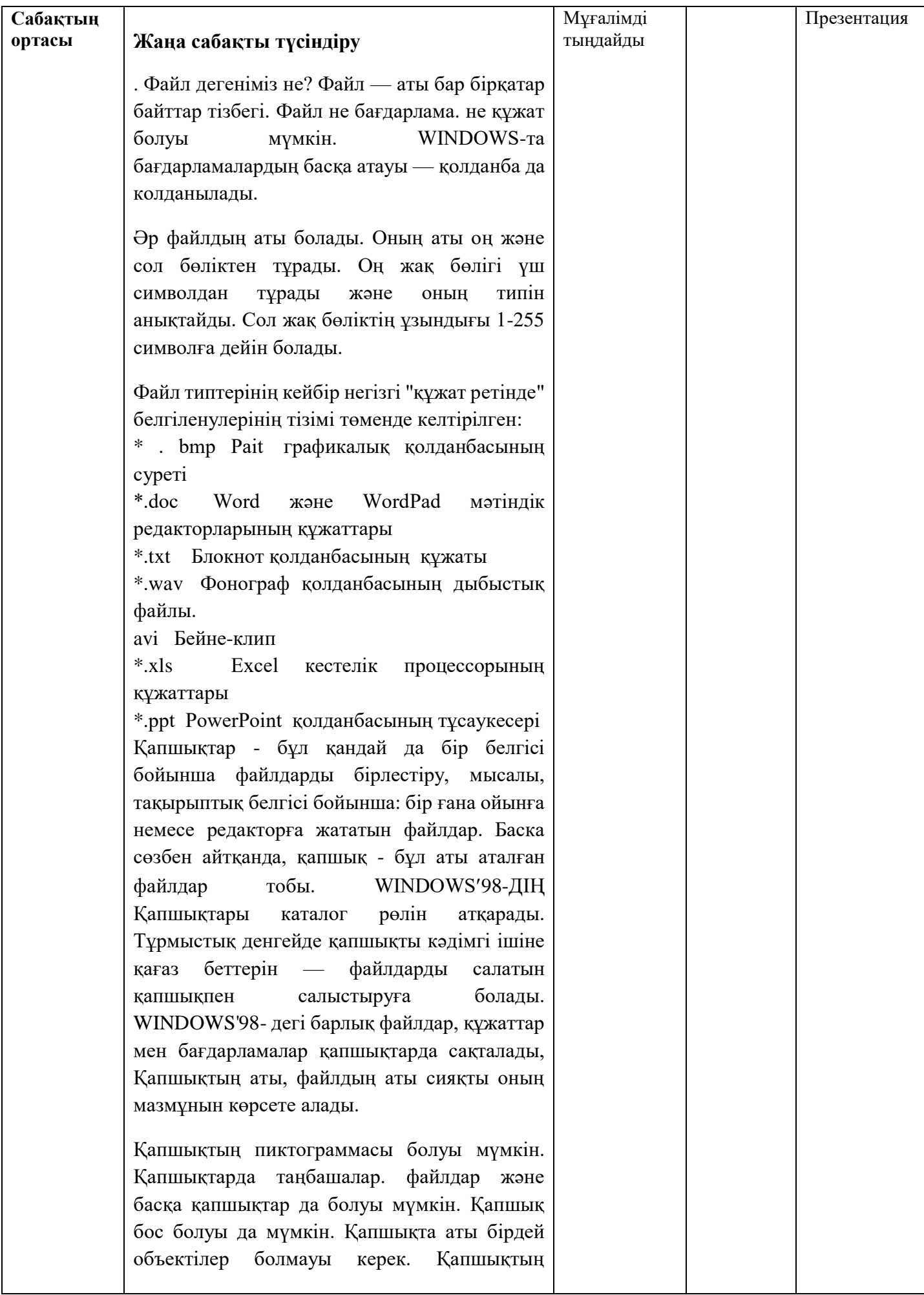

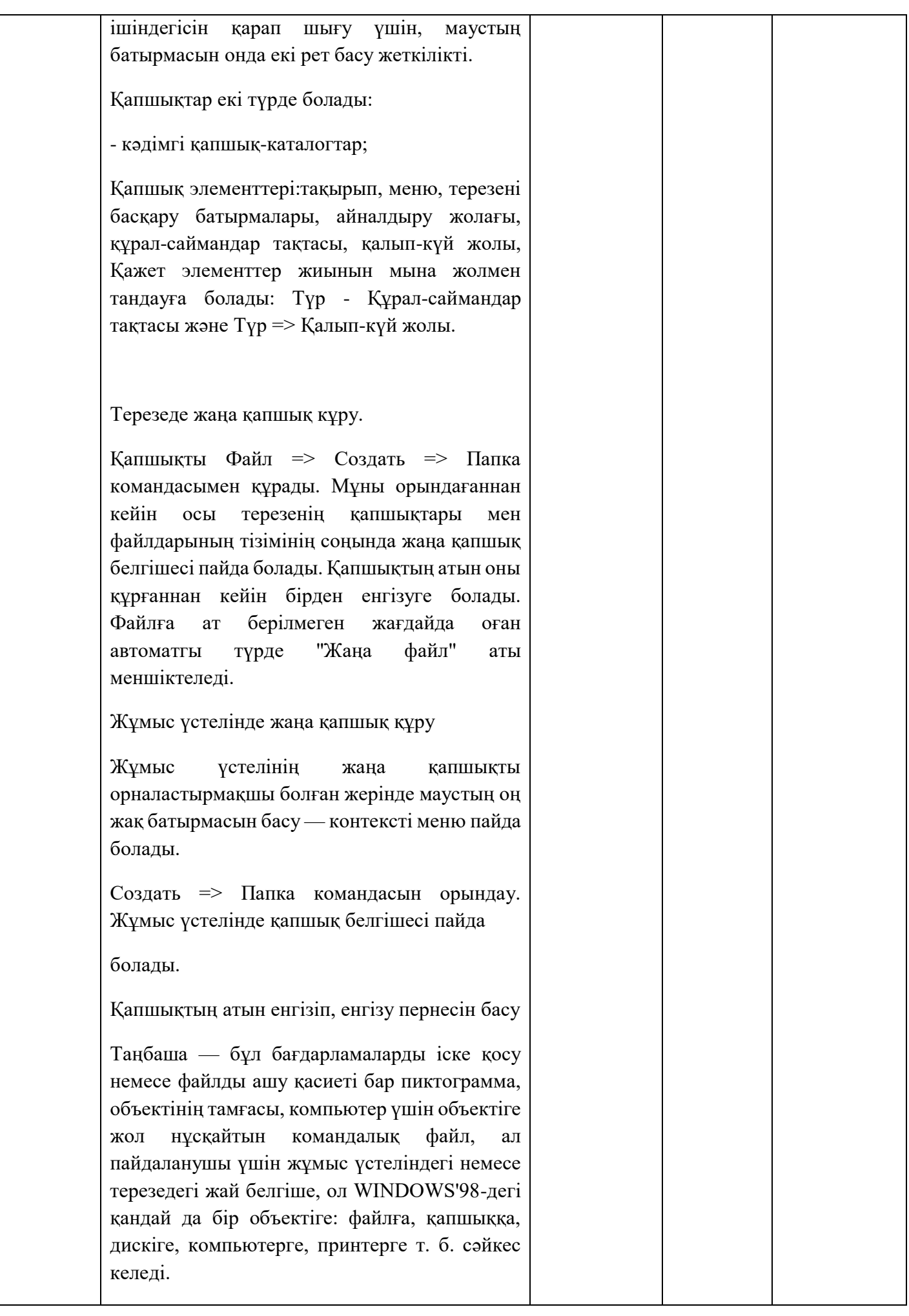

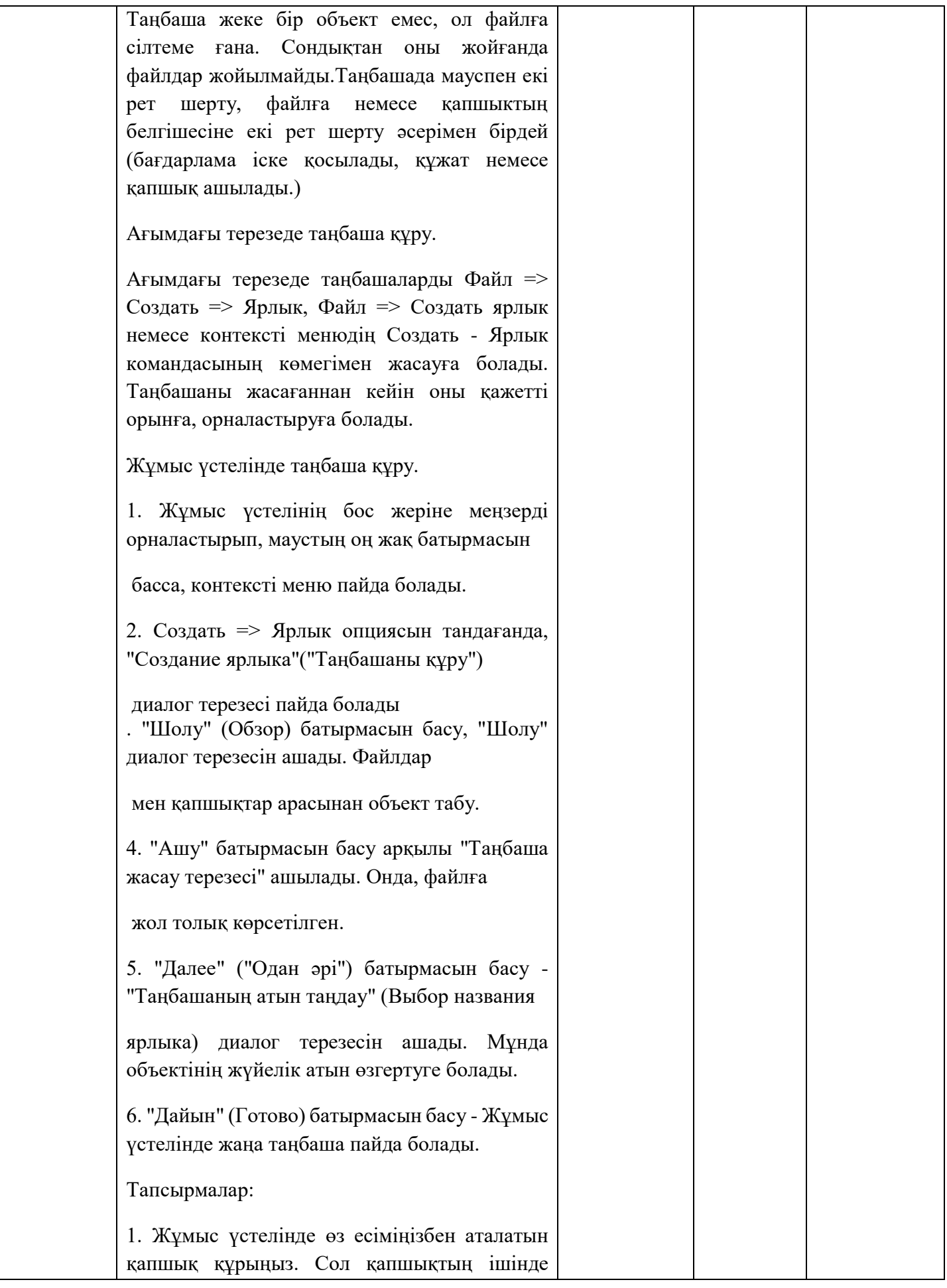

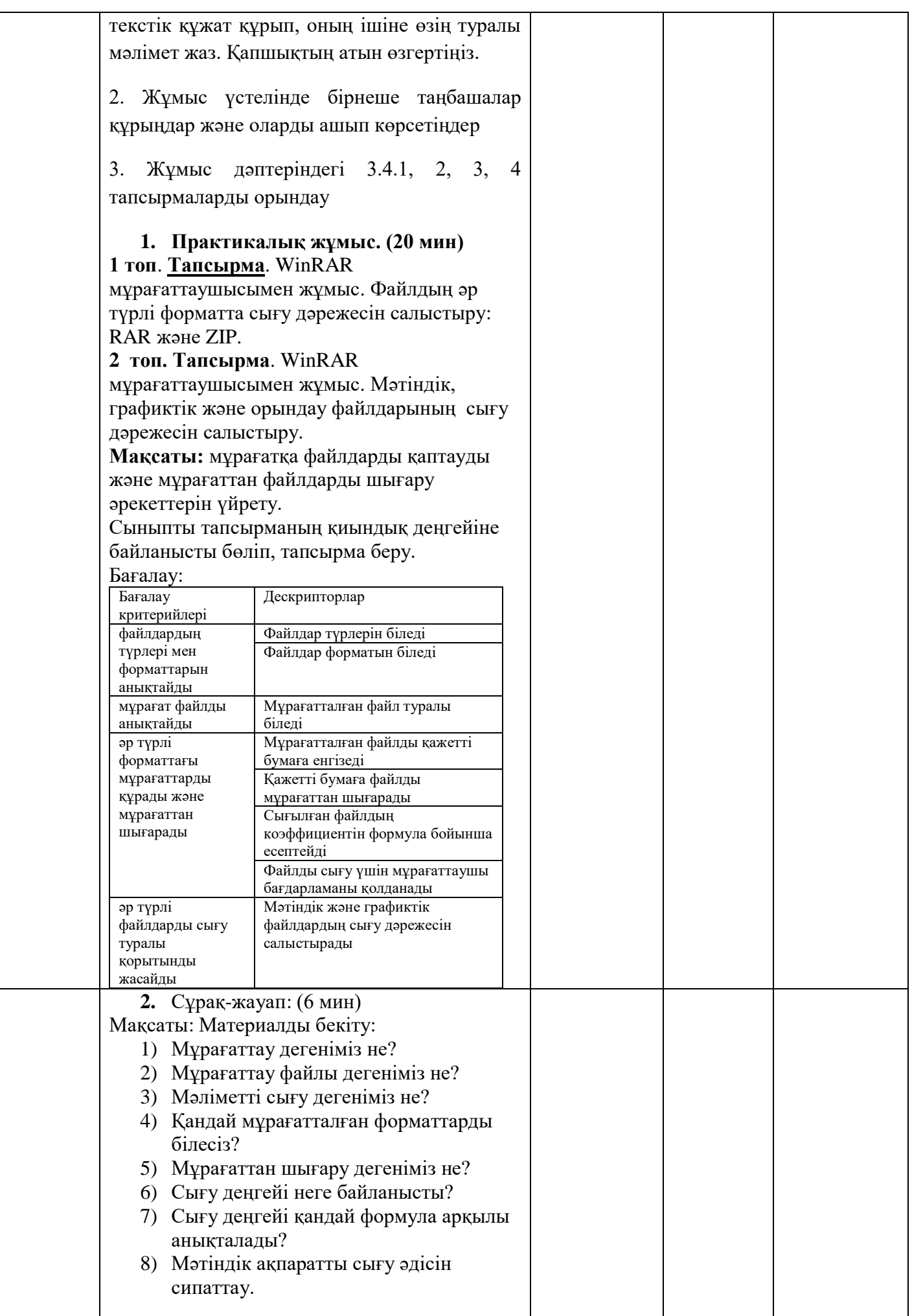

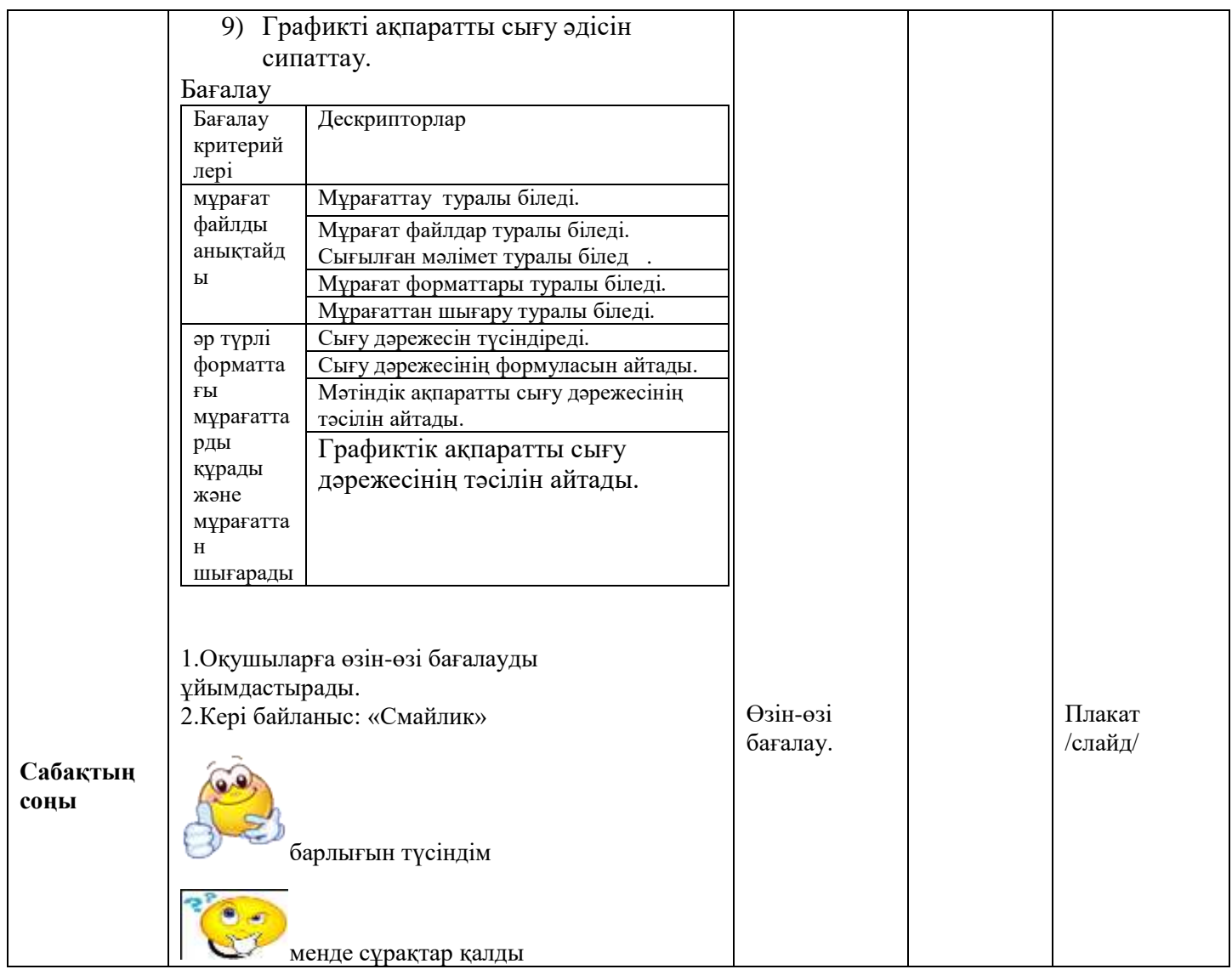